Oracle Data Wizard Crack Activation Code Free [Updated] 2022

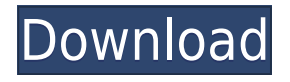

### **Oracle Data Wizard Crack+ With Serial Key Free**

Oracle Data Wizard is a powerful Windows GUI utility for managing your Oracle databases. Oracle Data Wizard provides you with a number of easy-to-use wizards for performing the required data manipulation easily and quickly. Oracle Data Wizard allows you to generate PHP scripts for the selected tables and queries, convert any ADO-compatible database to the Oracle database, export data from Oracle tables and queries to most popular formats, and import data into the tables. SQL> Oracle Data Wizard is a powerful Windows GUI utility for managing your Oracle databases. Oracle Data Wizard provides you with a number of easy-to-use wizards for performing the required data manipulation easily and quickly. Oracle Data Wizard allows you to generate PHP scripts for the selected tables and queries, convert any ADO-compatible database to the Oracle database, export data from Oracle tables and queries to most popular formats, and import data into the tables. SQL> Create Excel Reports for your Oracle Databases Enter your Oracle Database username and password in the program and click the Create button to start using the program. Select which databases you would like to export and click the Create button.The report's look and feel will be saved in the desktop. You may export the report in Excel or PDF format. Write your own reports using the Oracle Data Wizard Export/Import wizard or by importing data using the Import Wizard. SQL> Create Excel Reports for your Oracle Databases Enter your Oracle Database username and password in the program and click the Create button to start using the program. Select which databases you would like to export and click the Create button.The report's look and feel will be saved in the desktop. You may export the report in Excel or PDF format. Write your own reports using the Oracle Data Wizard Export/Import wizard or by importing data using the Import Wizard. SQL> Create Excel Reports for your Oracle Databases Enter your Oracle Database username and password in the program and click the Create button to start using the program. Select which databases you would like to export and click the Create button.The report's look and feel will be saved in the desktop. You may export the report in Excel or PDF format. Write your own reports using the Oracle Data Wizard Export/Import wizard or by importing data using the Import Wizard. SQL> Create Excel Reports for your Oracle Databases Enter your Oracle Database username and password in the program and click the Create button to start using the program. Select which databases you would

# **Oracle Data Wizard Crack+ [Updated-2022]**

Oracle Data Wizard Torrent Download - Creating a Macro General Information Oracle Data Wizard - Creating a Macro (Macro tool) is an easy-to-use Windows graphical utility that allows you to create a database macro. A macro is a set of commands (SQL statements) that you can execute in Oracle at runtime to perform specific database operations without having to write a program or a procedure to do the same. In fact, you can perform these operations using the Oracle Data Wizard in a graphical interface, without needing to program at all. Here are some of the features you can get from Oracle Data Wizard for Creating a Macro. Create a database macro. Create a macro stored in a database. Modify the parameters of the database macro. Edit, delete, or add macro definitions. Create a macro stored in a file. Add new macro definitions. Edit, delete, or add macro definitions. Create a macro. Oracle Data Wizard allows you to create a database macro which consists of macro

definitions and macro parameters. You can also specify the macro language used in the definition. Before you start using Oracle Data Wizard for Creating a Macro, make sure that the database you want to use in the macro has been created using Oracle Data Wizard. Create a database macro After installing the Oracle Data Wizard for Creating a Macro, you can start using it to create a database macro for any database that you have created using Oracle Data Wizard, even if it is a different version of Oracle Database than the version used in the wizard to create the macro. In the Create a Database Macro dialog, select the database that you want to create a macro for. You can choose a macro stored in a file and a macro stored in a database. Select the macro language used in the definition. Select a database macro created by the wizard and use it in the same way as you would do using the wizard. Use the saved macro to perform the required database operations. Save the database macro in a file. You can save the database macro in a file to use it in the future. Copy the database macro to use it in the same way as you would do using the wizard. You can copy the database macro to use it in the same way as you would do using the wizard. You can also choose to create a macro stored in a database. Create a macro 2edc1e01e8

### **Oracle Data Wizard Crack Serial Number Full Torrent Download**

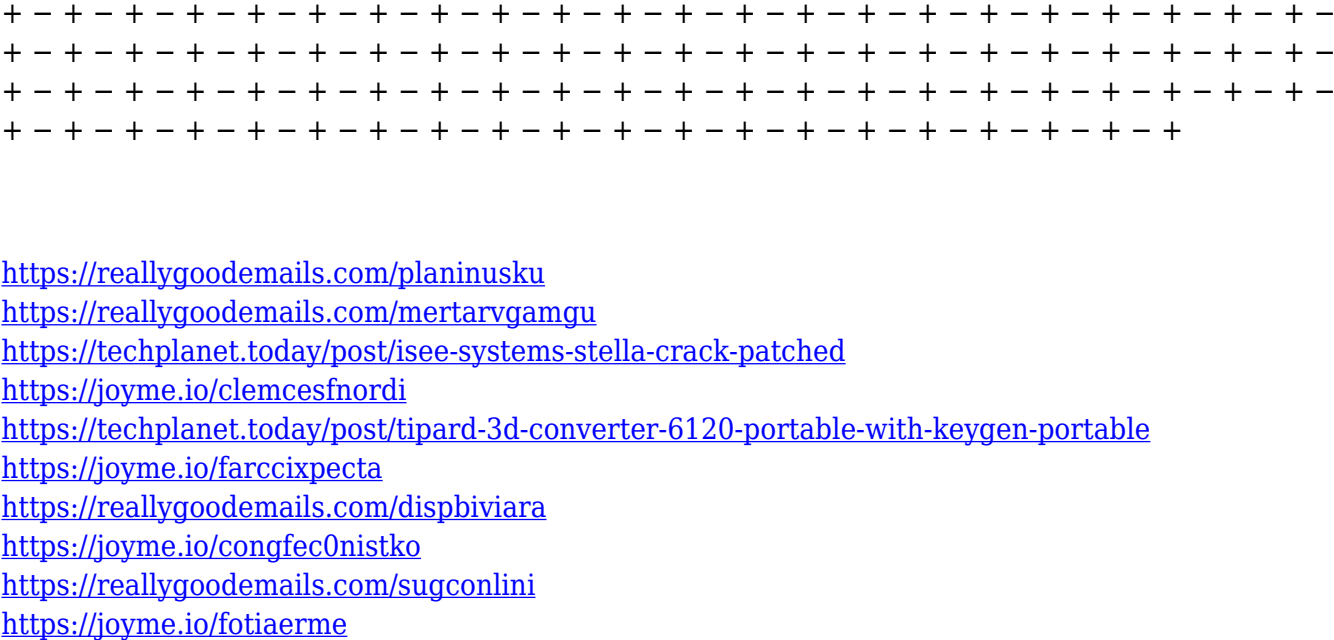

### **What's New In?**

Oracle Data Wizard is a powerful Windows GUI utility for managing your Oracle databases. Oracle Data Wizard provides you with a number of easy-to-use wizards for performing the required data manipulation easily and quickly. Oracle Data Wizard allows you to generate PHP scripts for the selected tables and queries, convert any ADO-compatible database to the Oracle database, export data from Oracle tables and queries to most popular formats, and import data into the tables. Oracle Data Wizard is a powerful Windows GUI utility for managing your Oracle databases. Oracle Data Wizard provides you with a number of easy-to-use wizards for performing the required data manipulation easily and quickly. Oracle Data Wizard allows you to generate PHP scripts for the selected tables and queries, convert any ADO-compatible database to the Oracle database, export data from Oracle tables and queries to most popular formats, and import data into the tables. Oracle Data Wizard is a powerful Windows GUI utility for managing your Oracle databases. Oracle Data Wizard provides you with a number of easy-to-use wizards for performing the required data manipulation easily and quickly. Oracle Data Wizard allows you to generate PHP scripts for the selected tables and queries, convert any ADO-compatible database to the Oracle database, export data from Oracle tables and queries to most popular formats, and import data into the tables. Oracle Data Wizard is a powerful Windows GUI utility for managing your Oracle databases. Oracle Data Wizard provides you with a number of easy-to-use wizards for performing the required data manipulation easily and quickly. Oracle Data Wizard allows you to generate PHP scripts for the selected tables and queries, convert any ADO-compatible database to the Oracle database, export data from Oracle tables and queries to most popular formats, and import data into the tables. Oracle Data Wizard is a powerful Windows GUI utility for managing your Oracle databases. Oracle Data

Wizard provides you with a number of easy-to-use wizards for performing the required data manipulation easily and quickly. Oracle Data Wizard allows you to generate PHP scripts for the selected tables and queries, convert any ADO-compatible database to the Oracle database, export data from Oracle tables and queries to most popular formats, and import data into the tables. Oracle Data Wizard is a powerful Windows GUI utility for managing your Oracle databases. Oracle Data Wizard provides you with a number of easy-to-use wizards for performing the required data manipulation easily and quickly. Oracle Data Wizard allows you to generate PHP scripts for the selected tables and queries, convert any ADO-compatible database to the Oracle database, export data from Oracle tables and queries to most popular formats, and import data into the tables. Oracle Data Wizard is a powerful Windows GUI utility for managing your Oracle databases. Oracle Data Wizard provides you with a number of easy-to-use wizards for performing the required data manipulation easily and quickly. Oracle Data Wizard allows

# **System Requirements:**

User Interface: Toggle the Review button on the main menu to toggle the review screen. Click the Quick review button to see whether a project already has a review. Click the detailed review button to view the review information. Click the pencil button to add notes or write a review. Click the "Save" button to submit the review to the project. Click the "Apply changes" button to make the changes in the project settings. Click the "Update" button to submit the review to

<http://palladium.bg/wp-content/uploads/2022/12/Malayalam-Newsticker-Crack-Activator-Latest.pdf> [https://doctorcombine.com/wp-content/uploads/2022/12/Crystalfontz\\_633\\_WinTest.pdf](https://doctorcombine.com/wp-content/uploads/2022/12/Crystalfontz_633_WinTest.pdf) <https://edupedo.com/wp-content/uploads/2022/12/NClass-.pdf> <https://survivalonearth.com/2022/12/12/logalizer-lite-crack-free-download-for-windows/> <http://silent-arts.com/zzruler-crack-download-2022-latest/> <https://linesdrawn.org/coming-soon/> <https://toserba-muslim.com/wp-content/uploads/2022/12/syncplifyme-FTP.pdf> <https://lifandihefdir.is/wp-content/uploads/2022/12/WinFax-Merger.pdf> <https://www.chandabags.com/timebubbles-with-license-key-download-2022/> [https://antoniojackson.com/wp-content/uploads/2022/12/Change-Administrator-Password-Crack-Regi](https://antoniojackson.com/wp-content/uploads/2022/12/Change-Administrator-Password-Crack-Registration-Code-Free-X64-2022-New.pdf) [stration-Code-Free-X64-2022-New.pdf](https://antoniojackson.com/wp-content/uploads/2022/12/Change-Administrator-Password-Crack-Registration-Code-Free-X64-2022-New.pdf)